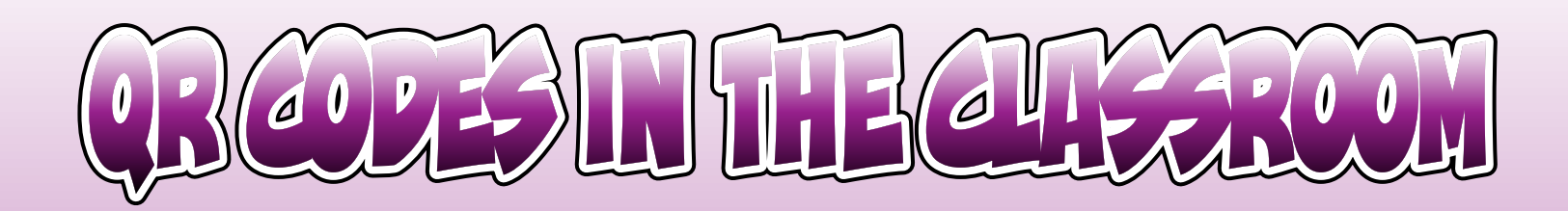

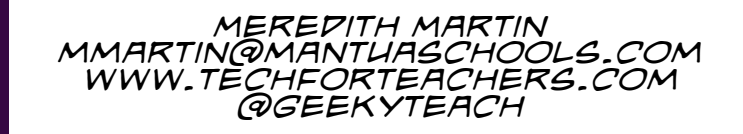

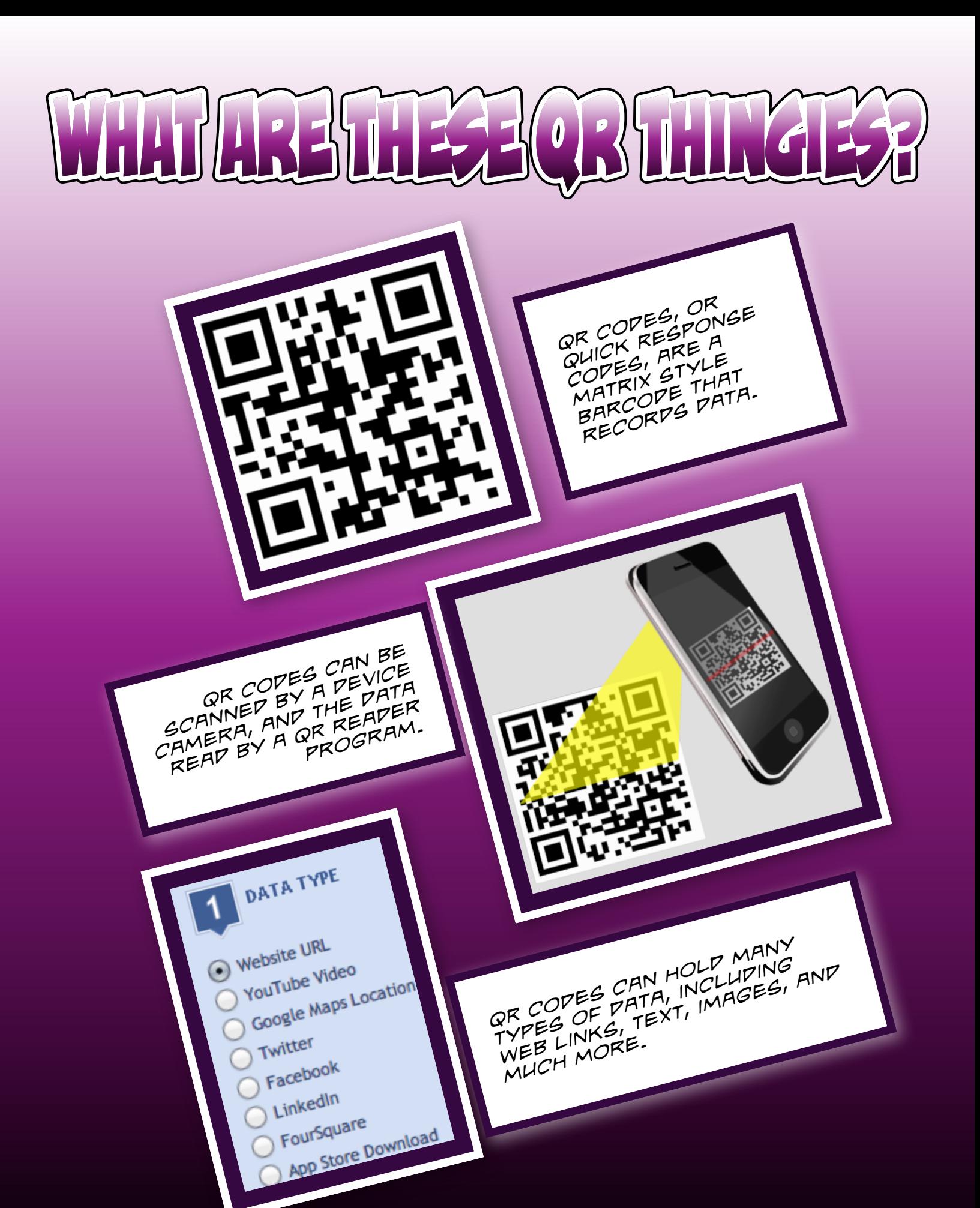

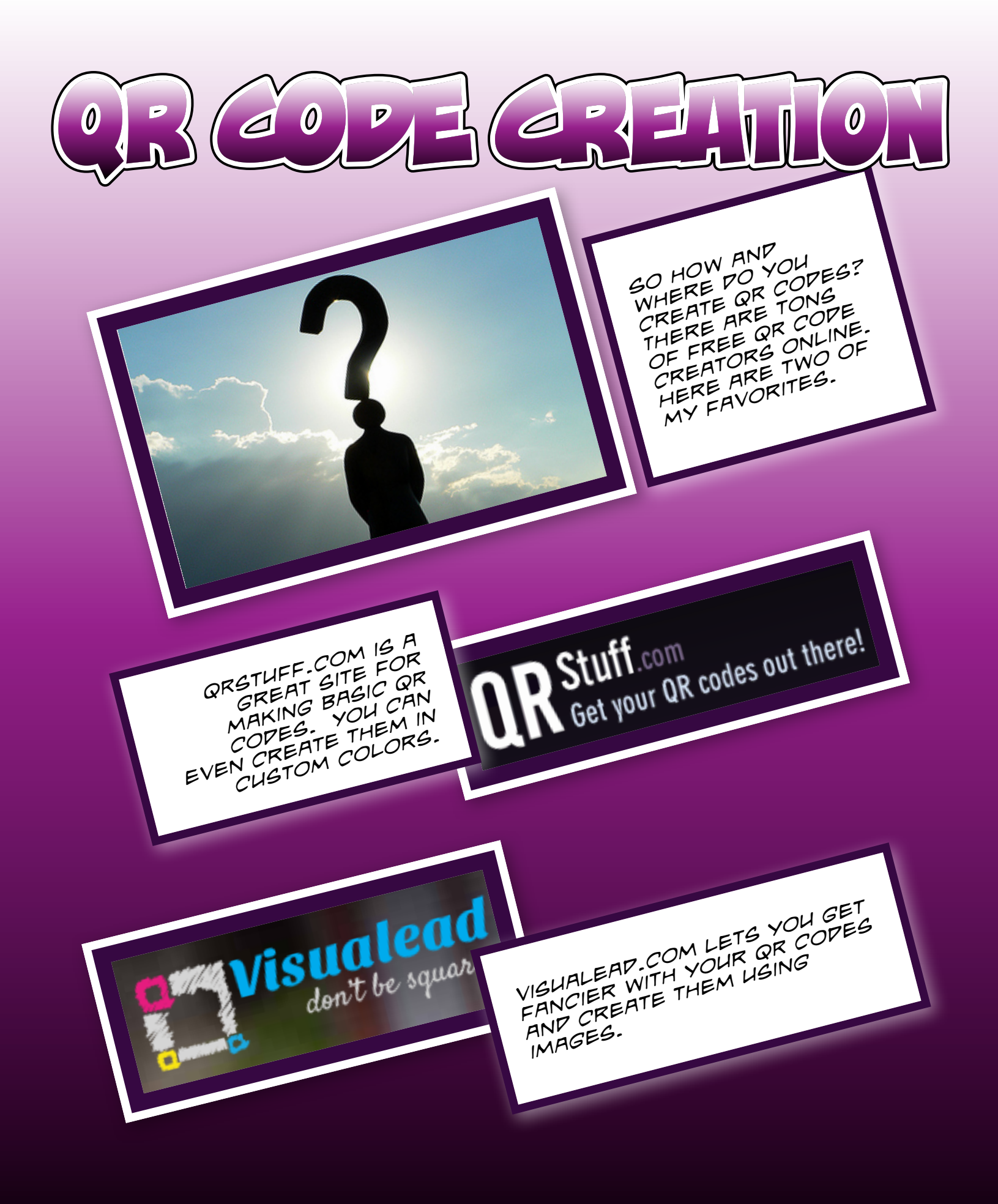

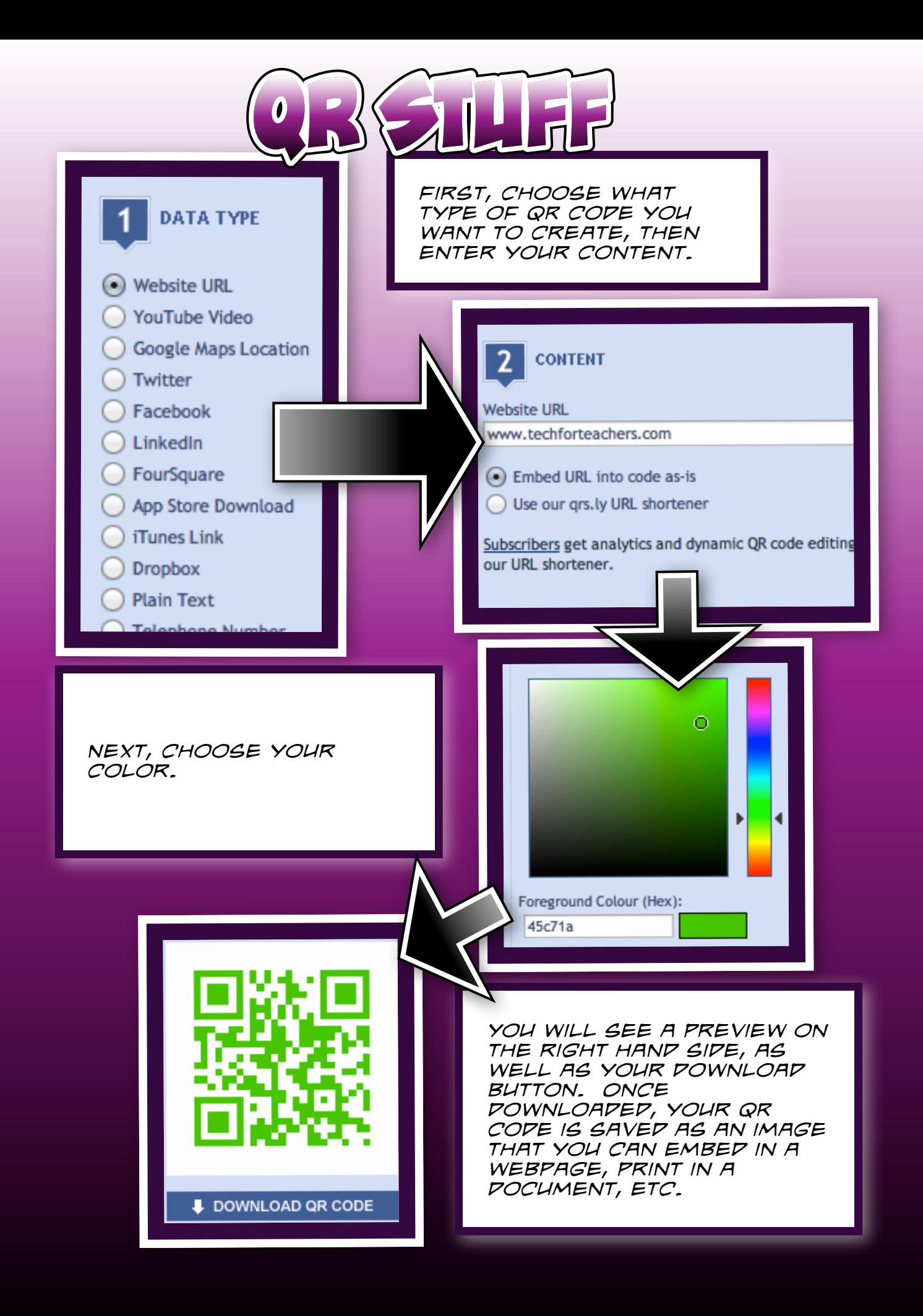

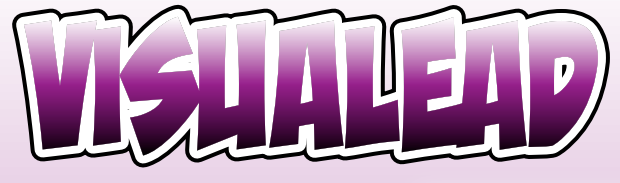

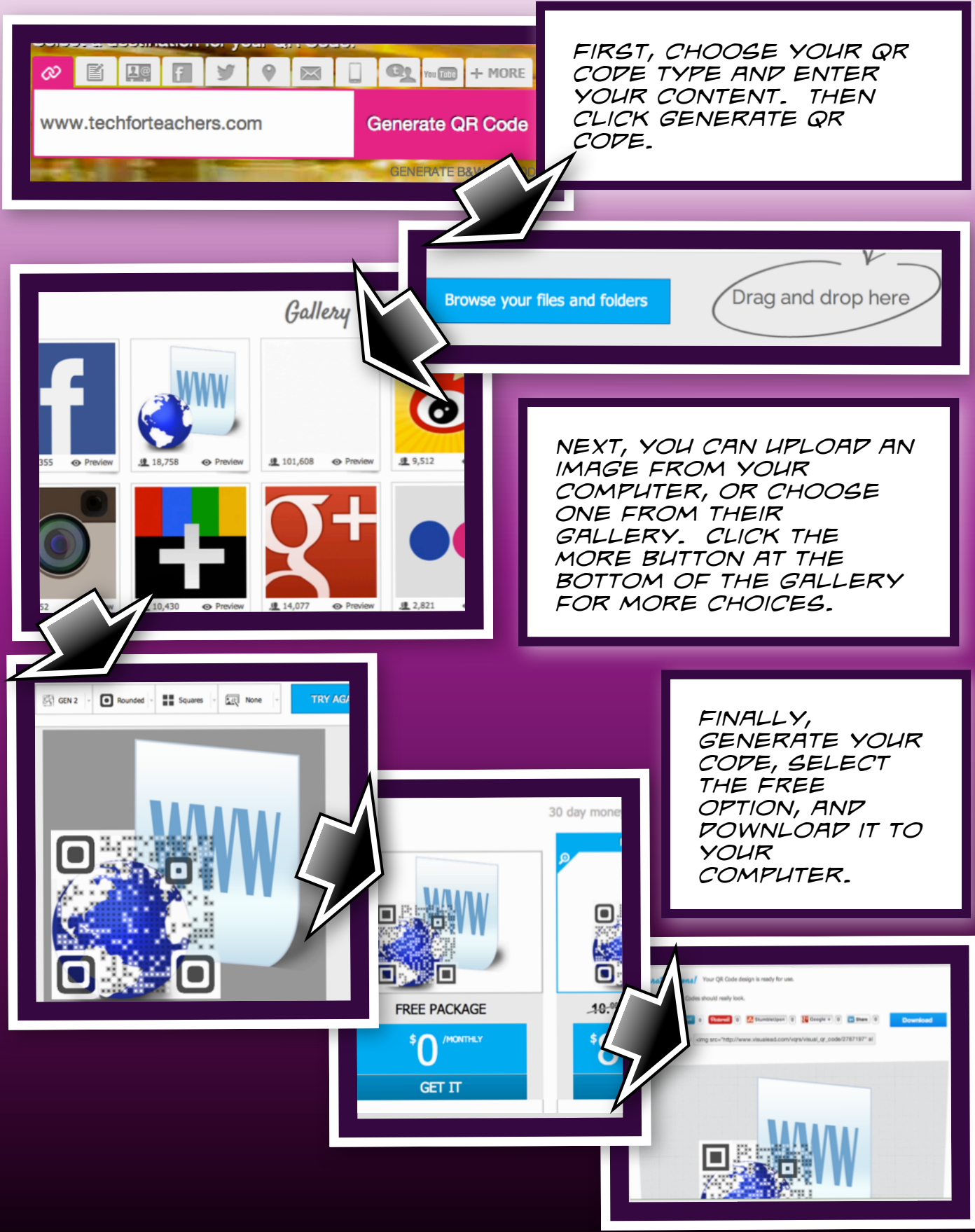

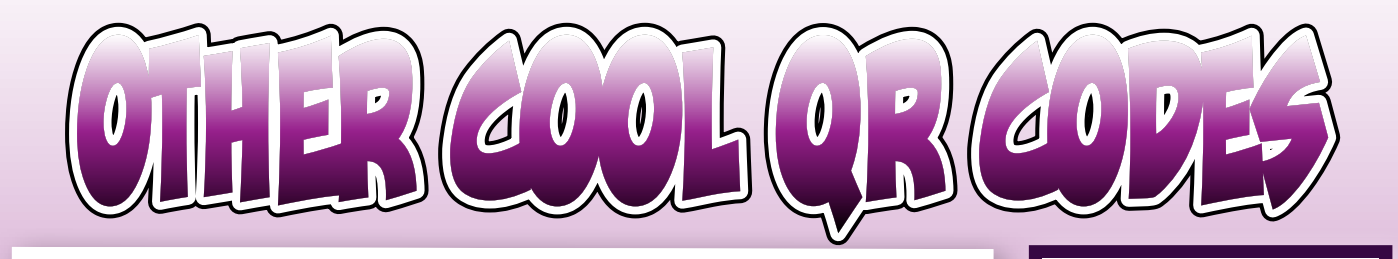

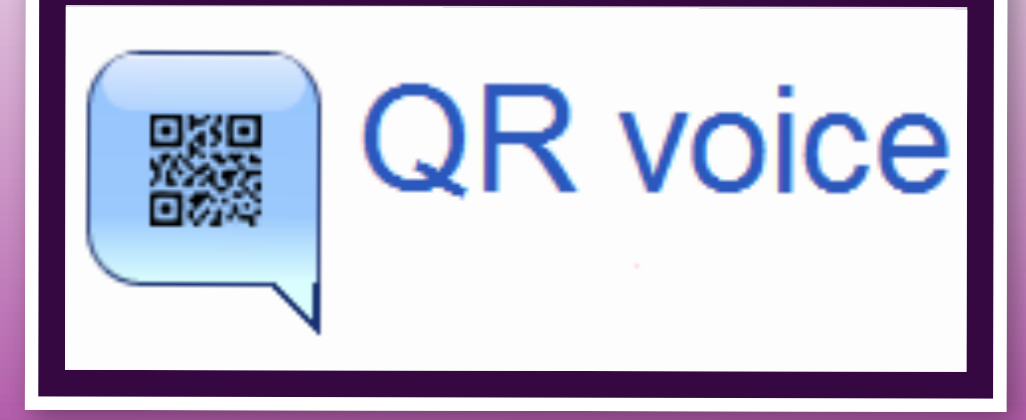

*QRvoice.net lets you type in short passages of text, and will read them back in an electronic voice.*

*Audioboo. fm is a tool that lets you record your own voice. You can then make a QR code that links to your Audioboo file. In addition to recording on their website, they also offer apps for Apple and Android devices.*

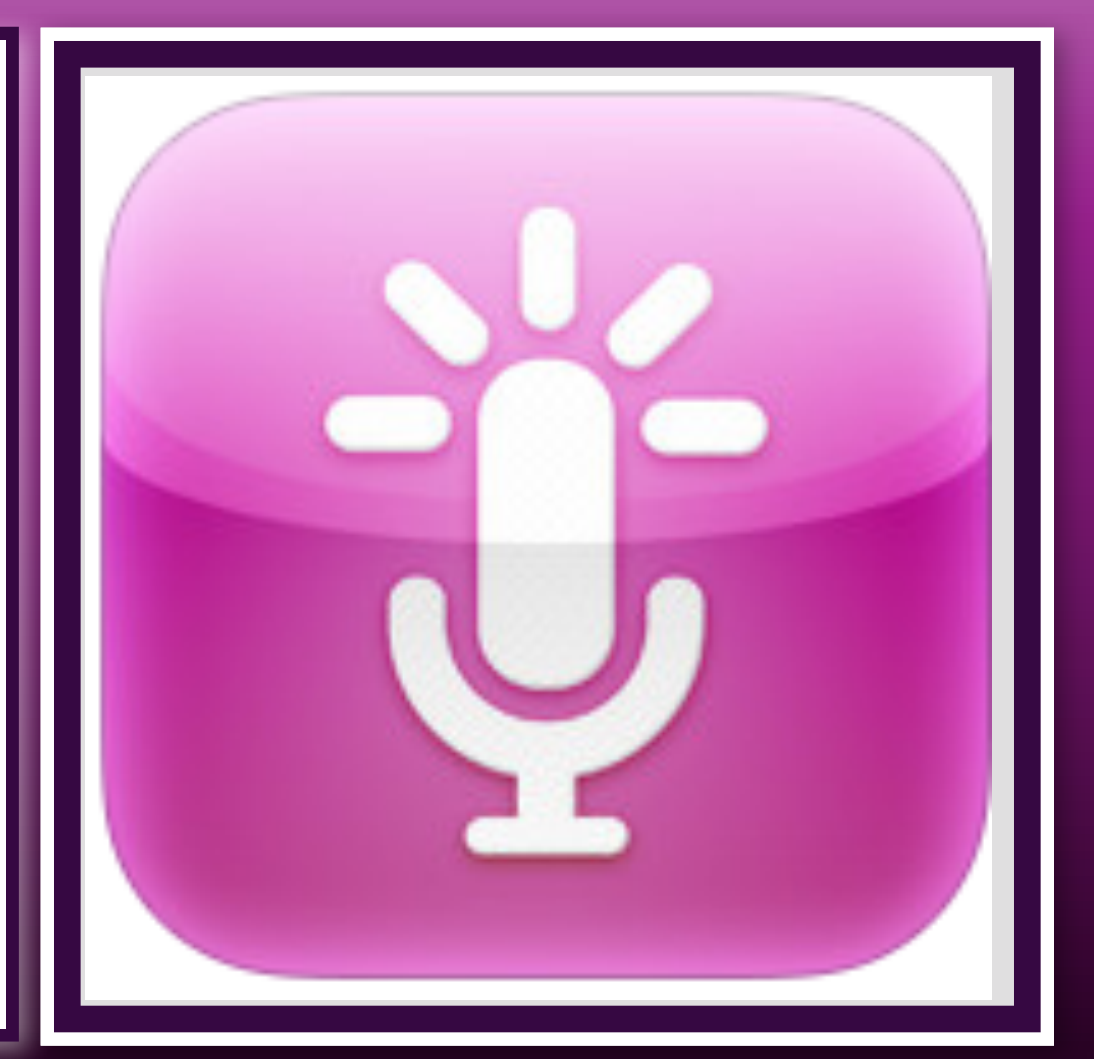

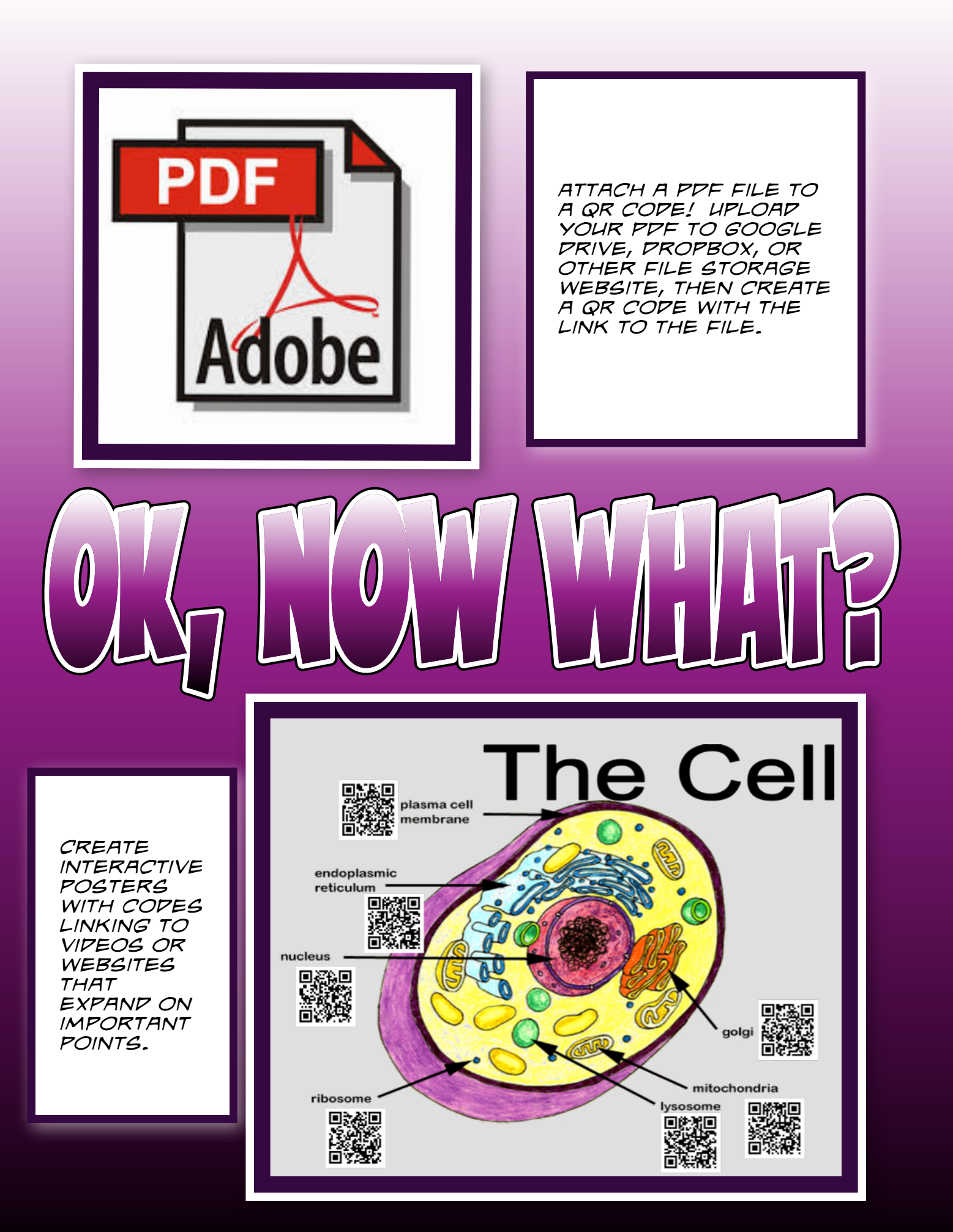

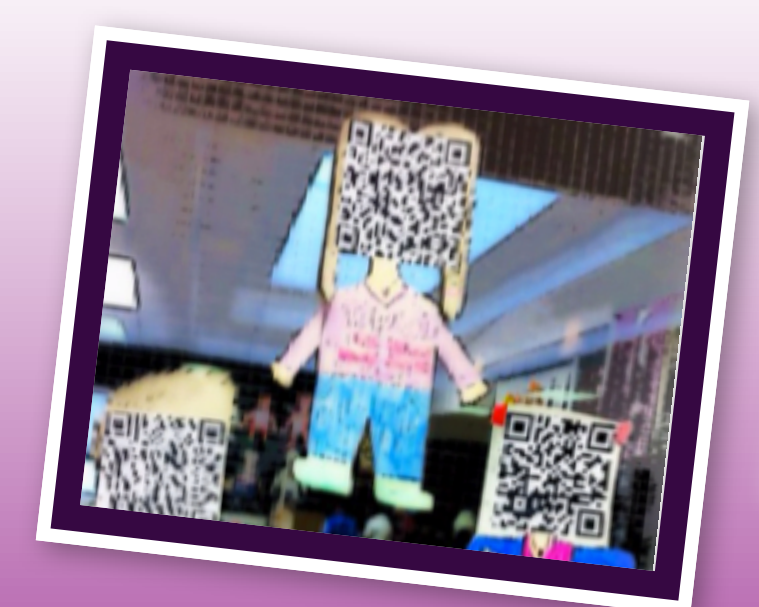

*Create QR codes that link to student digital portfolios.*

*Use QR codes in your classroom library to share author websites, videos, ebooks, and more.*

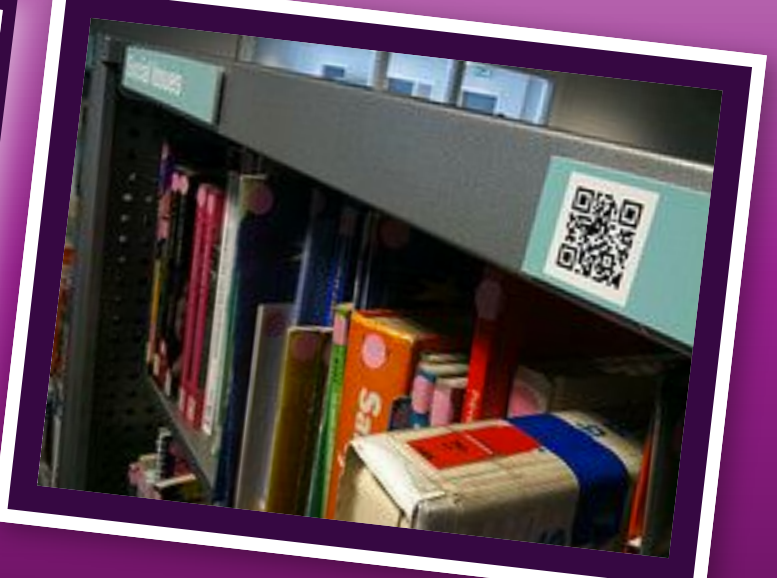

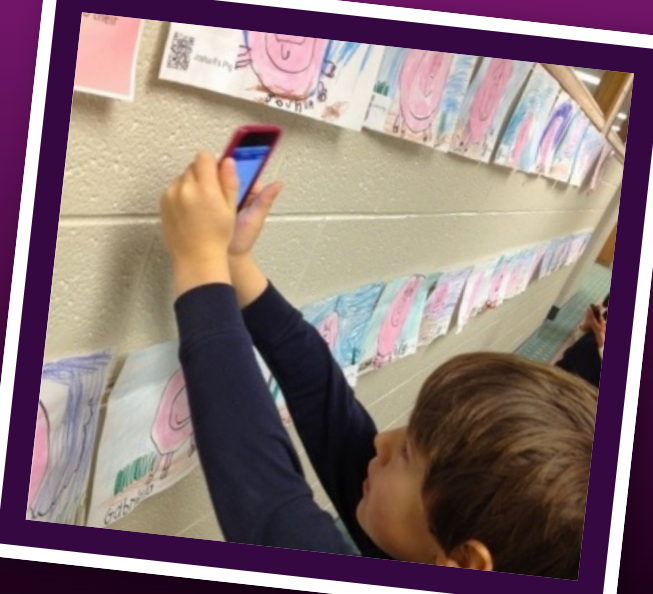

*Add QR codes to student artwork that links to an audio file of them telling a story about it.*

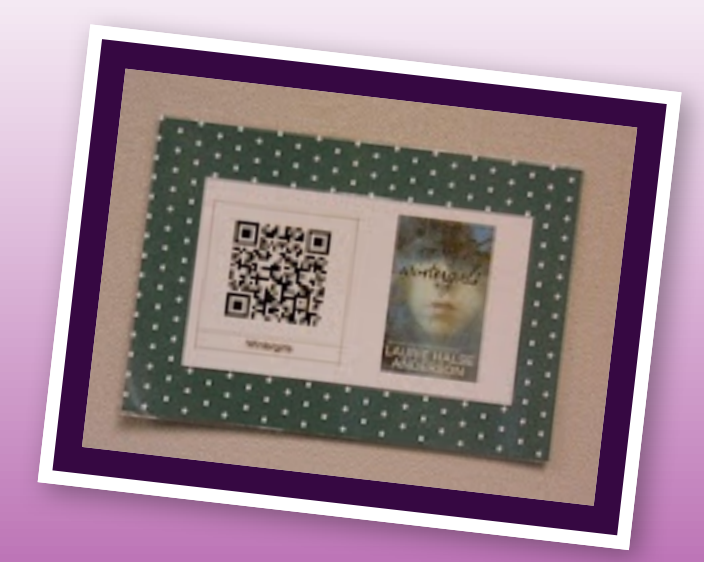

*Link books to student created book trailers.*

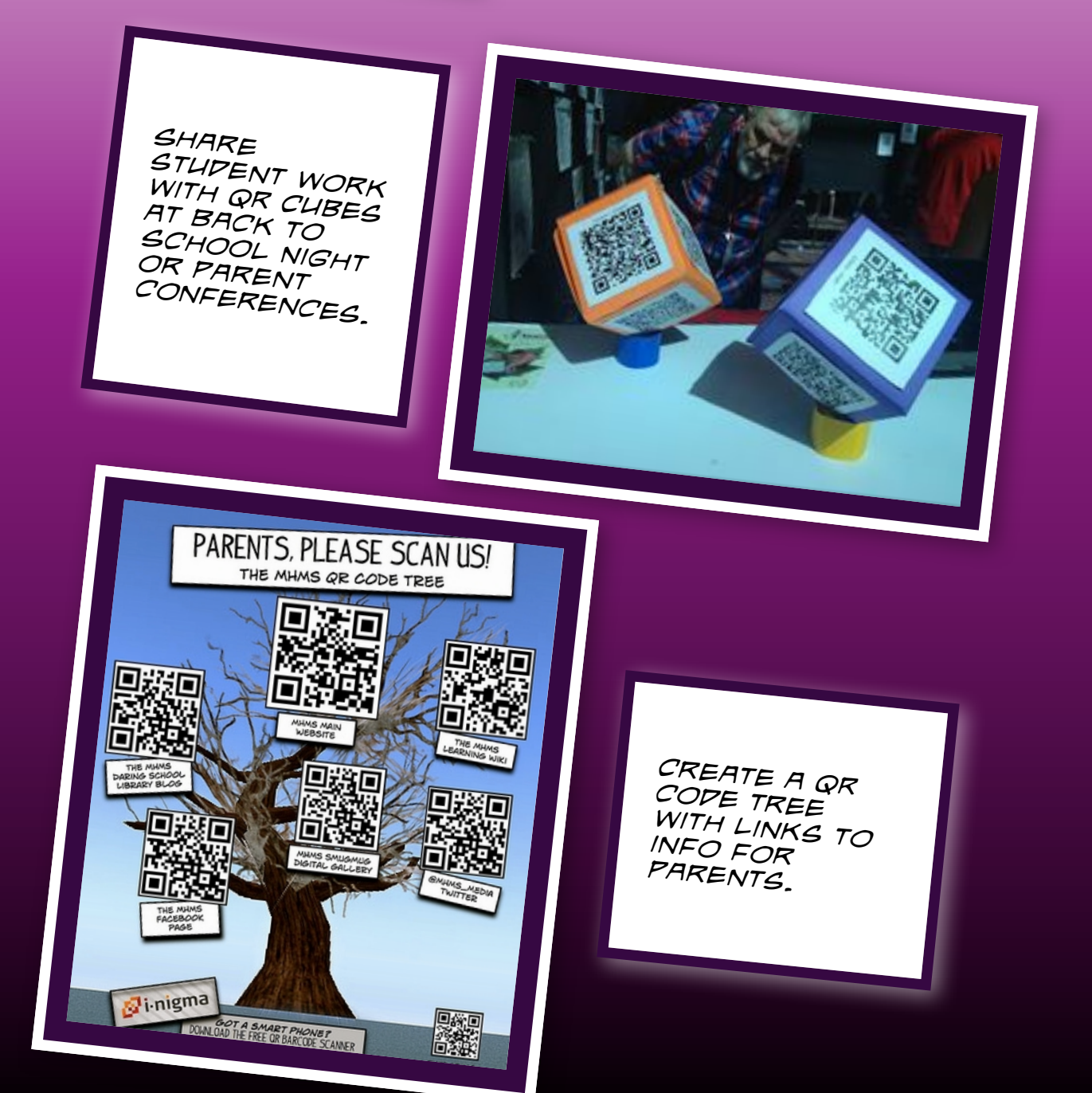

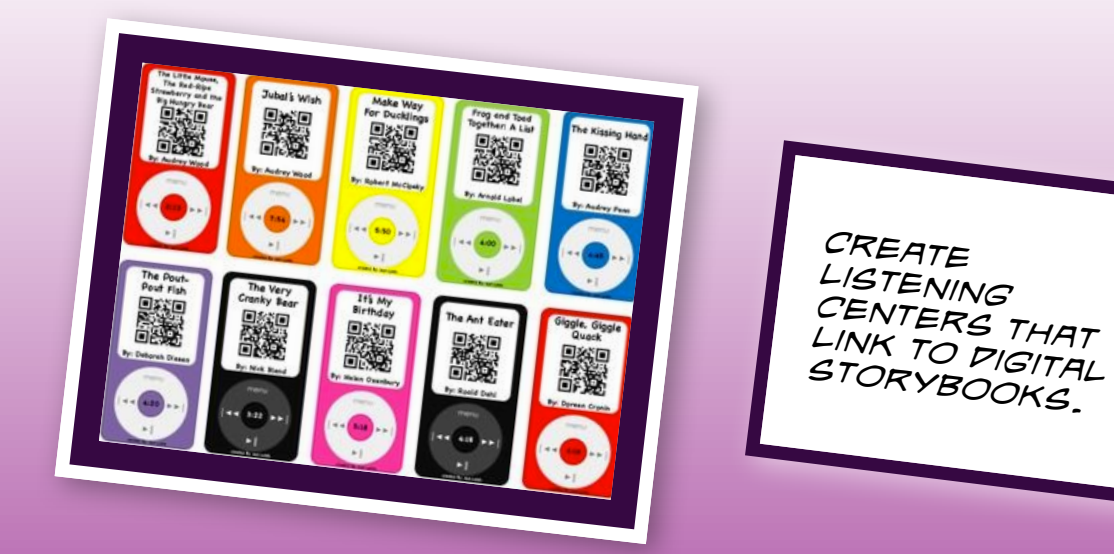

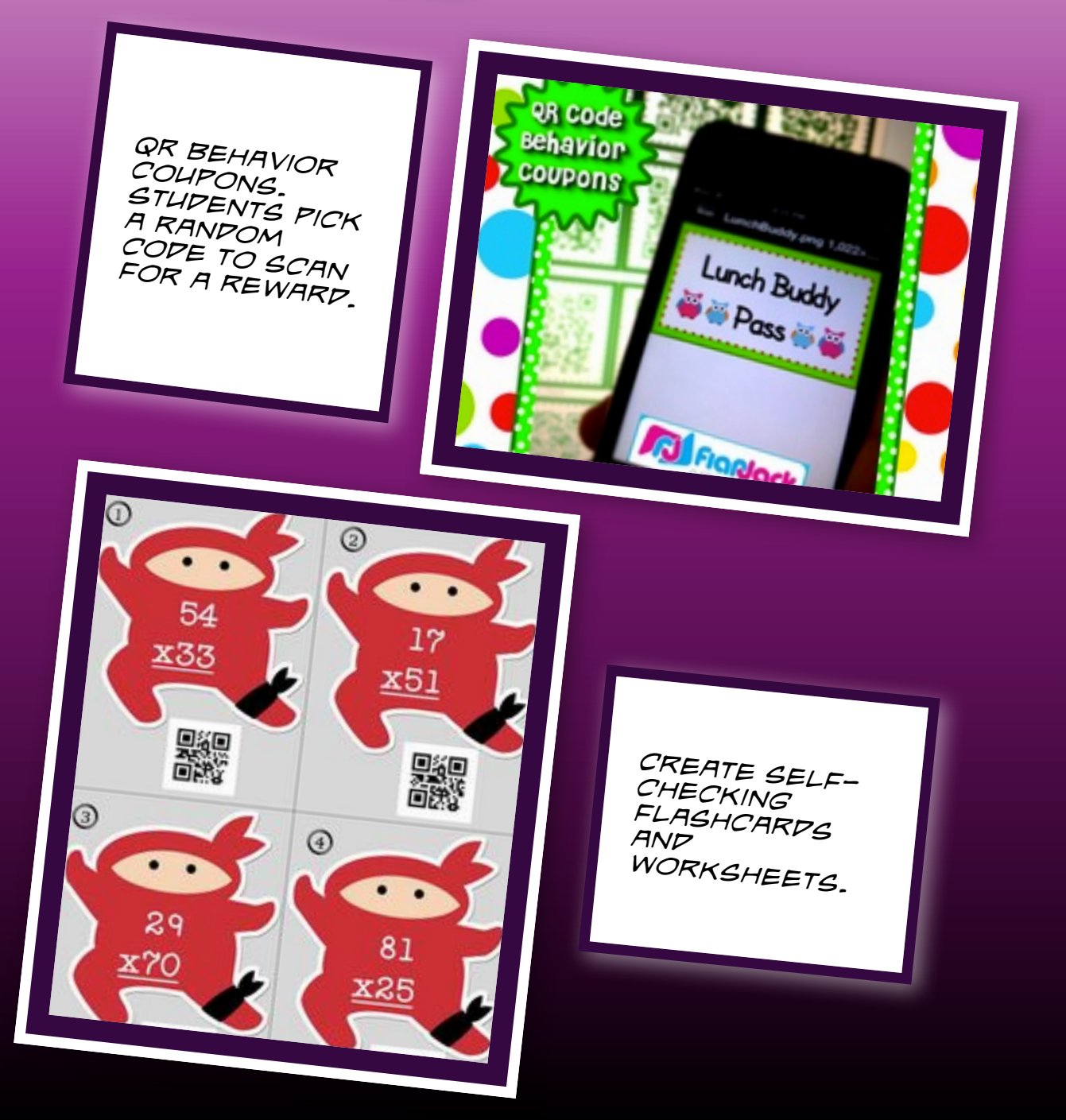

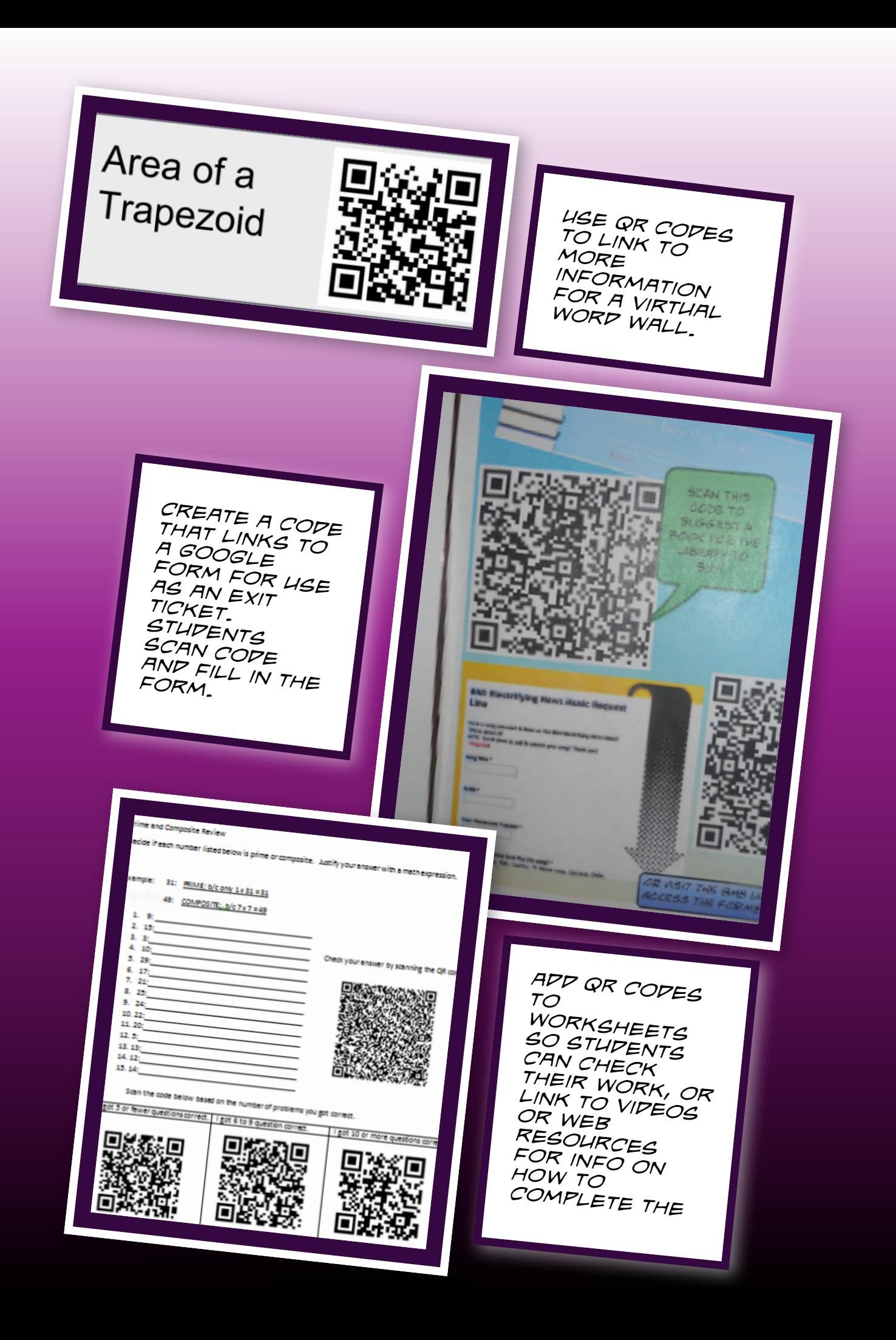

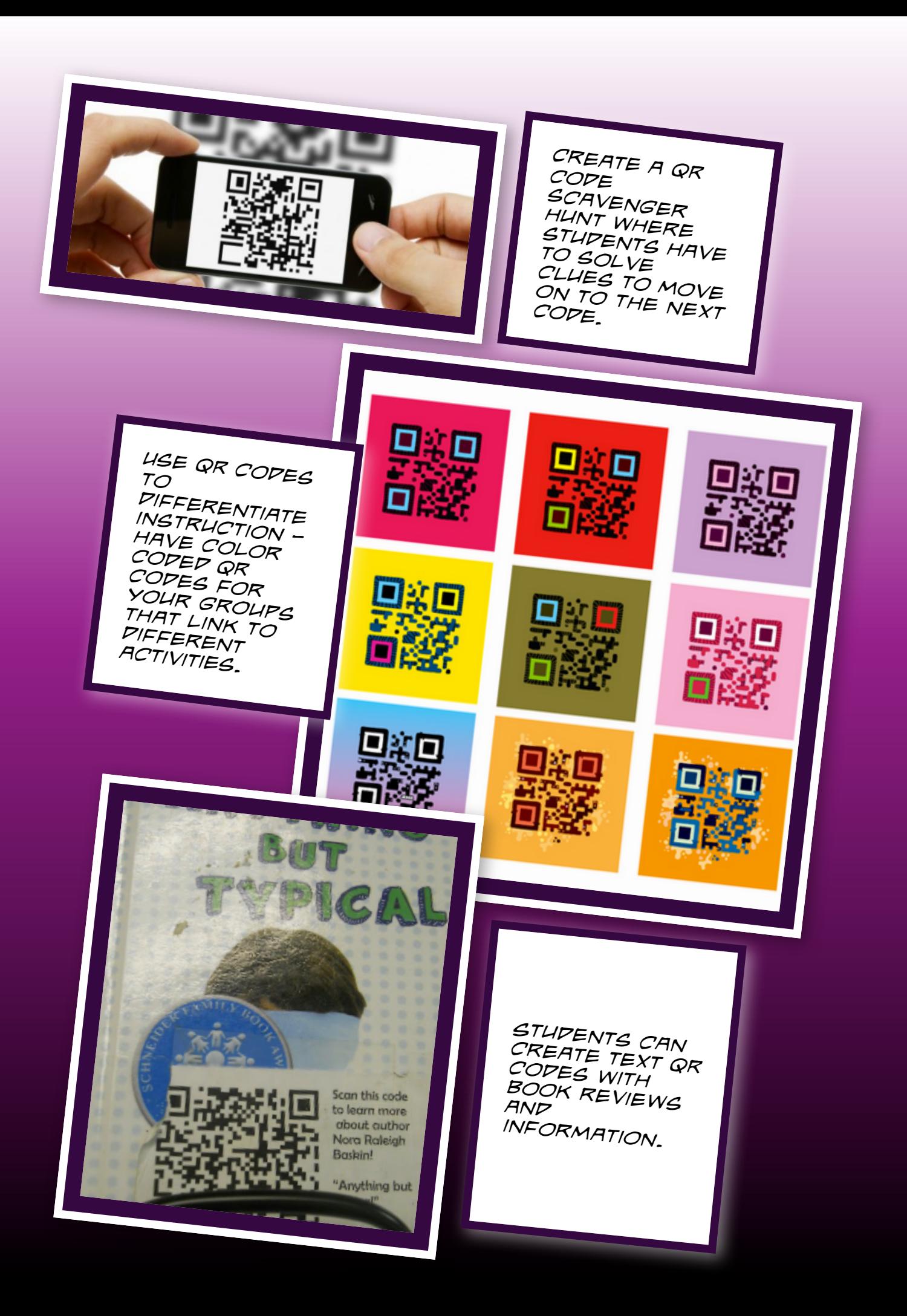

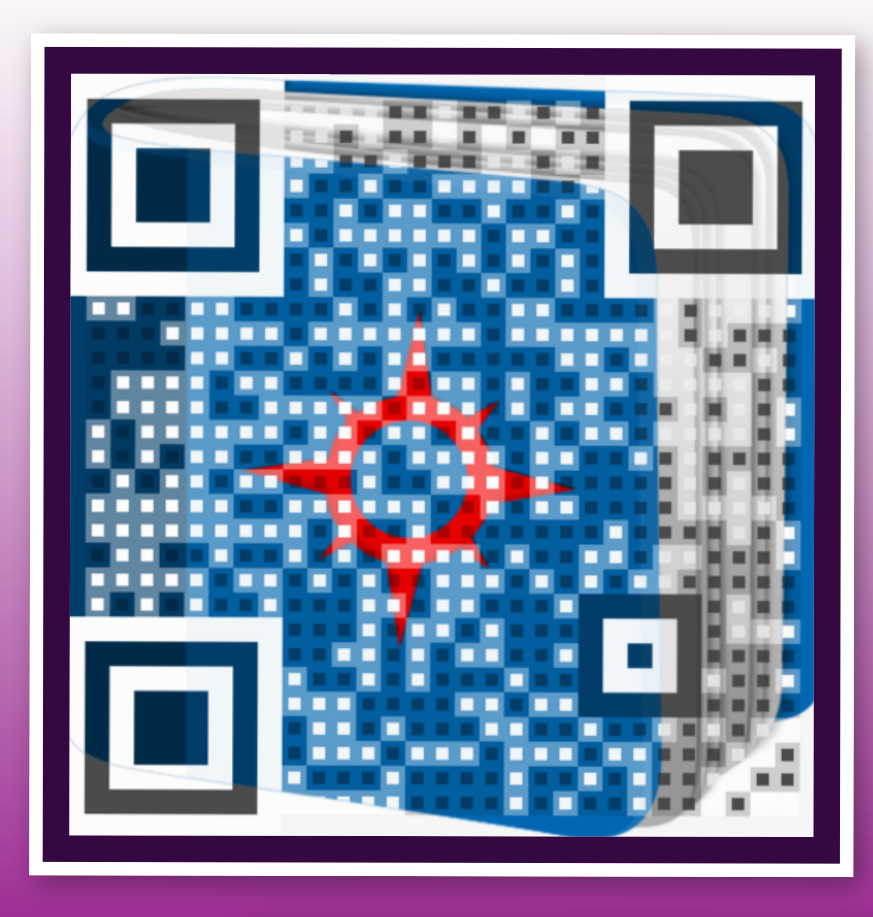

*Create QR codes that link to text or audio in other languages. Great for foreign language classrooms.*

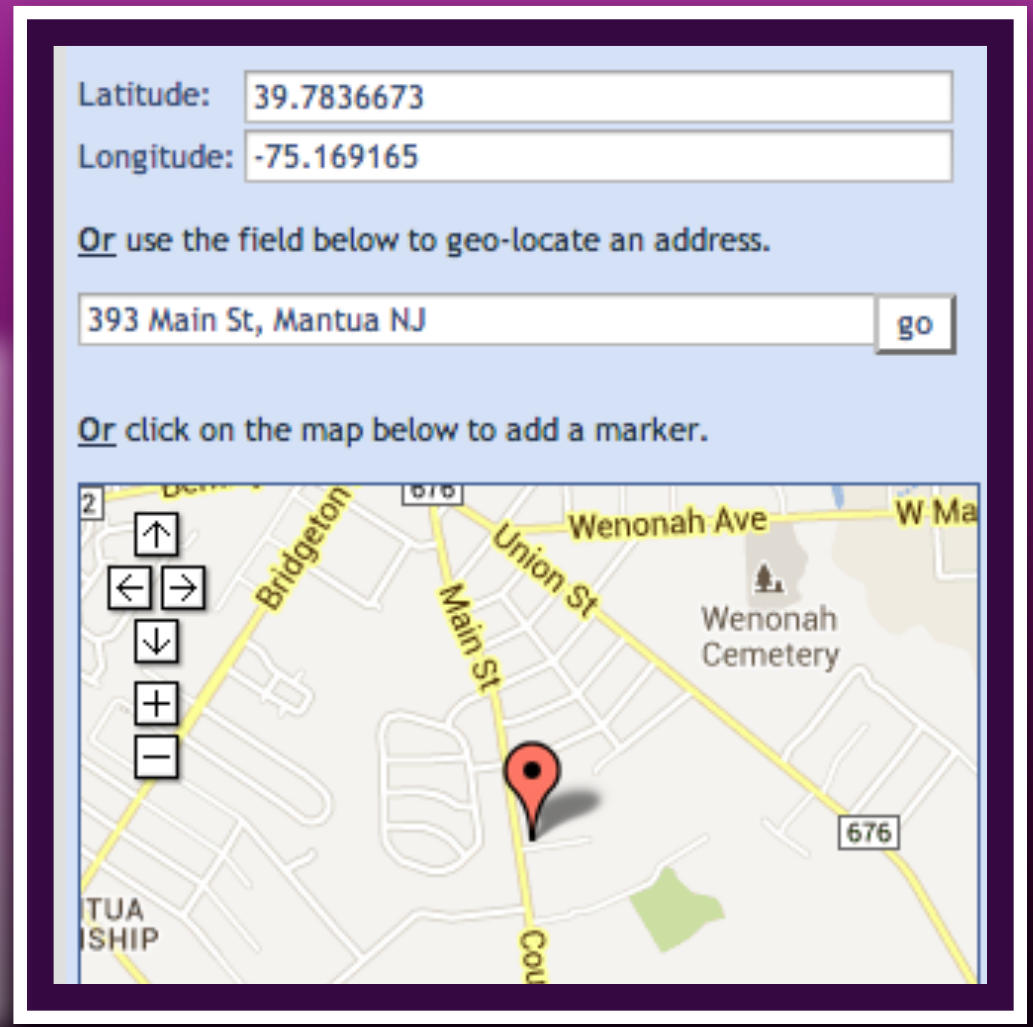

*Students can create QR codes to embed in a presenta tion linking to digital content such as maps and videos.*

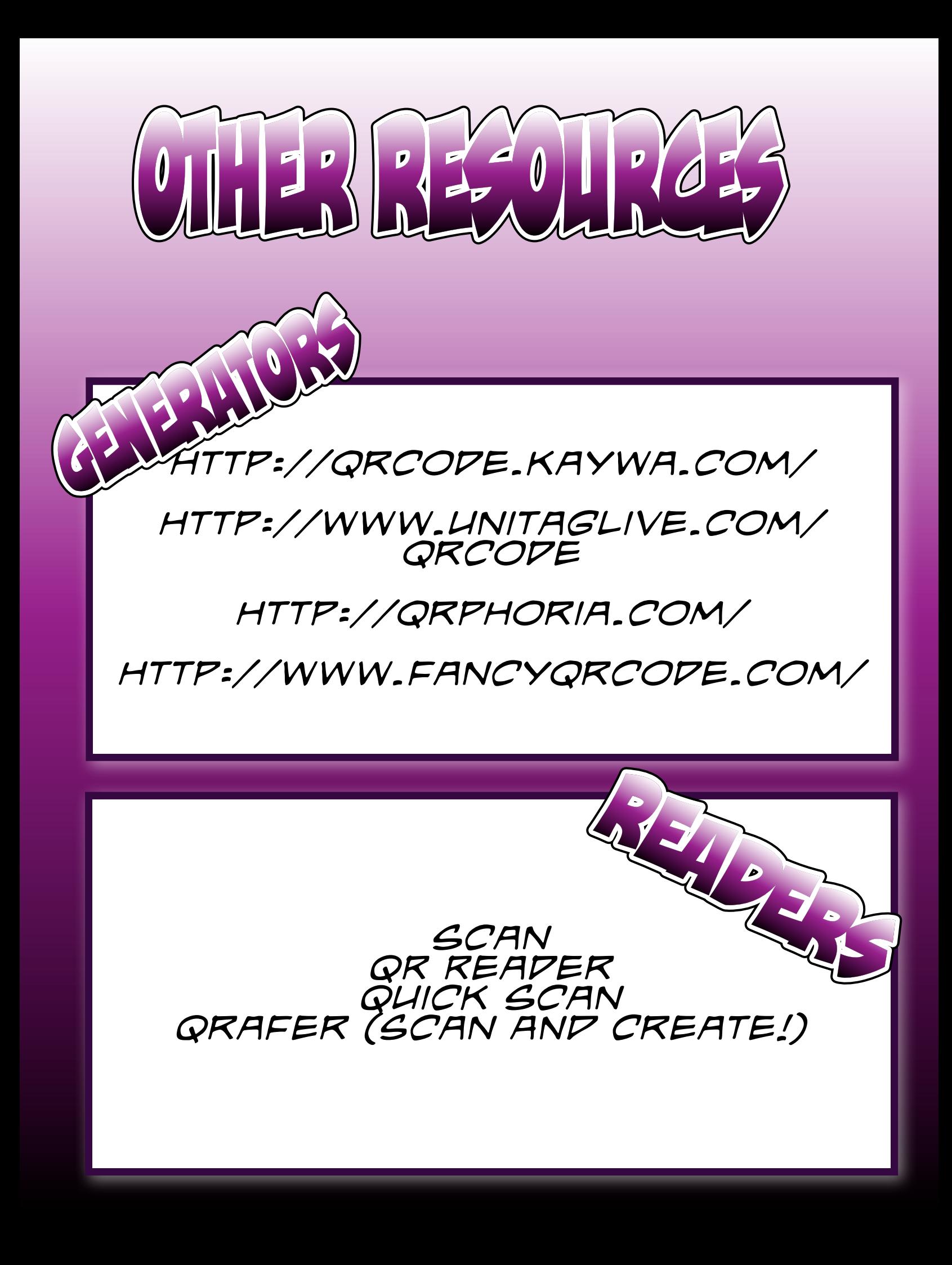